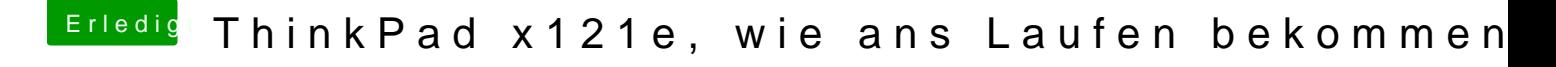

Beitrag von siegertyp vom 9. Dezember 2018, 15:05

Bei mir ist die nicht drin, zumindest nicht im Ordner Other... Die Akkulauf werden nun bei 89% noch knapp 4 1/2h angezeigt, ähnlich Gnome (unter Ub möglich, dass der sich irgendwo reingeschmuggelt hat, aber ich wüsste wirkl